# Cours Architecture des Ordinateurs Programmation Assembleur

Jean-Claude Bajard

IUT - université Montpellier 2

Pentium

# **Présentation du Pentium**

http://developer.intel.com/design/pentium4/manuals/

 $\sim 100$ 

| <b>Intel</b><br><b>Processor</b> | Date of<br><b>Product</b><br>Intro-<br>duction | <b>Perform</b><br>-ance<br>in MIPs <sup>1</sup> | <b>Max. CPU</b><br><b>Frequency</b><br>at Intro-<br>duction | No. of<br><b>Transis</b><br>-tors on<br>the Die | <b>Main</b><br><b>CPU</b><br><b>Register</b><br>Size <sup>2</sup> | Extern.<br><b>Data</b><br><b>Bus</b><br>Size <sup>2</sup> | Max.<br>Extern.<br>Addr.<br><b>Space</b> | <b>Caches</b><br>in CPU<br>Pack-<br>age <sup>3</sup> |
|----------------------------------|------------------------------------------------|-------------------------------------------------|-------------------------------------------------------------|-------------------------------------------------|-------------------------------------------------------------------|-----------------------------------------------------------|------------------------------------------|------------------------------------------------------|
| 8086                             | 1978                                           | 0.8                                             | 8 MHz                                                       | 29K                                             | 16                                                                | 16                                                        | 1 MB                                     | <b>None</b>                                          |
| Intel 286                        | 1982                                           | 2.7                                             | <b>12.5 MHz</b>                                             | 134 K                                           | 16                                                                | 16                                                        | <b>16 MB</b>                             | Note <sub>3</sub>                                    |
| Intel386™<br><b>DX</b>           | 1985                                           | 6.0                                             | 20 MHz                                                      | 275K                                            | 32                                                                | 32                                                        | 4 GB                                     | Note 3                                               |
| Intel486™<br><b>DX</b>           | 1989                                           | 20                                              | 25 MHz                                                      | 1.2M                                            | 32                                                                | 32                                                        | 4 GB                                     | 8KBL1                                                |
| Pentium <sup>®</sup>             | 1993                                           | 100                                             | 60 MHz                                                      | 3.1 M                                           | 32                                                                | 64                                                        | 4 GB                                     | <b>16KBL1</b>                                        |
| Pentium <sup>®</sup><br>Pro      | 1995                                           | 440                                             | <b>200 MHz</b>                                              | 5.5 M                                           | 32                                                                | 64                                                        | <b>64 GB</b>                             | 16KB L1;<br>256KB or<br>512KB L2                     |
| Pentium $II^{\circledR}$         | 1997                                           | 466                                             | 266                                                         | <b>7 M</b>                                      | 32                                                                | 64                                                        | 64 GB                                    | 32KB L1;<br>256KB or<br>512KB L2                     |
| <u>Pentium<sup>®</sup></u><br>Ш  | 1999                                           | 1000                                            | 500                                                         | 8.2 M                                           | 32 GP<br><u>128</u><br>SIMD-FP                                    | 64                                                        | 64 GB                                    | 32KB L1;<br>512KB L2                                 |

**Table 2-1. Processor Performance Over Time and Other Intel Architecture Key Features**

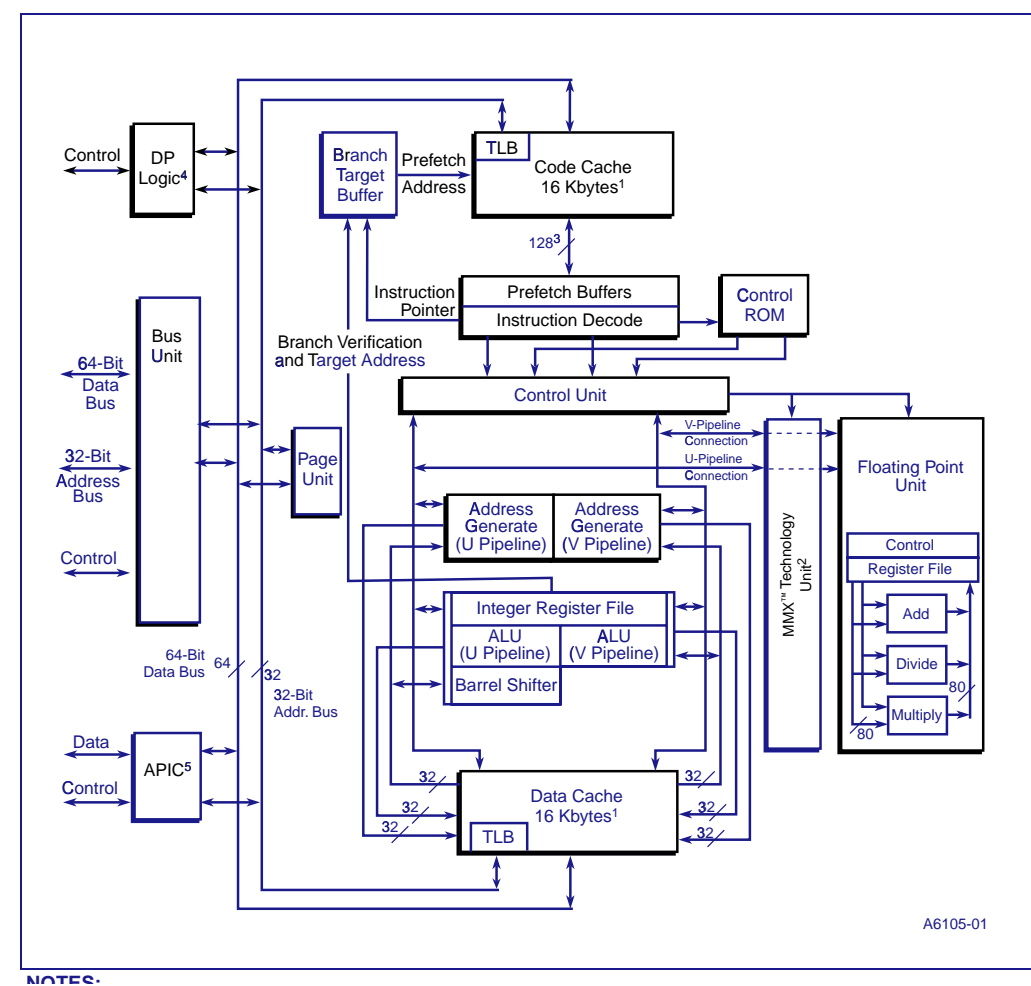

#### **Figure 2-1. Embedded Pentium ®**-  **Processor Block Diagram**

#### **General-Purpose Registers**  $31$  $\overline{0}$ EAX EBX ECX EDX ESI **EDI** EBP **ESP Segment Registers** 15  $\overline{0}$ **CS DS** SS ES **FS** GS **Status and Control Registers**  $31$  $\overline{0}$ **EFLAGS**  $31$  $\overline{0}$ EIP

**Figure 3-3. Application Programming Registers** 

# Programmation Assembleur format ATT- GNU

http://www.gnu.org/manual/

...

## Format d'une instruction assembleur (gnu ATT)

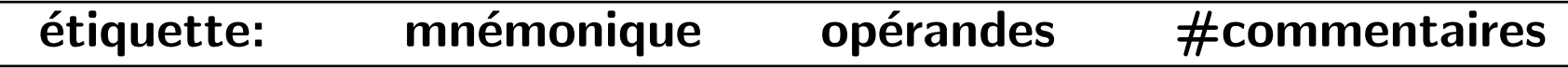

- **étiquette:** adresse effective de l'instruction, utile pour les branchements
- **mnémonique** nom générique donné à une instruction :  $ADD$ ,  $JUMP...$  $\bullet$
- opérandes arguments de l'instruction :  $0$ , 1 ou 2
- $\bullet$  #commentaires non pris en compte au moment de l'assemblage

## Type des opérandes

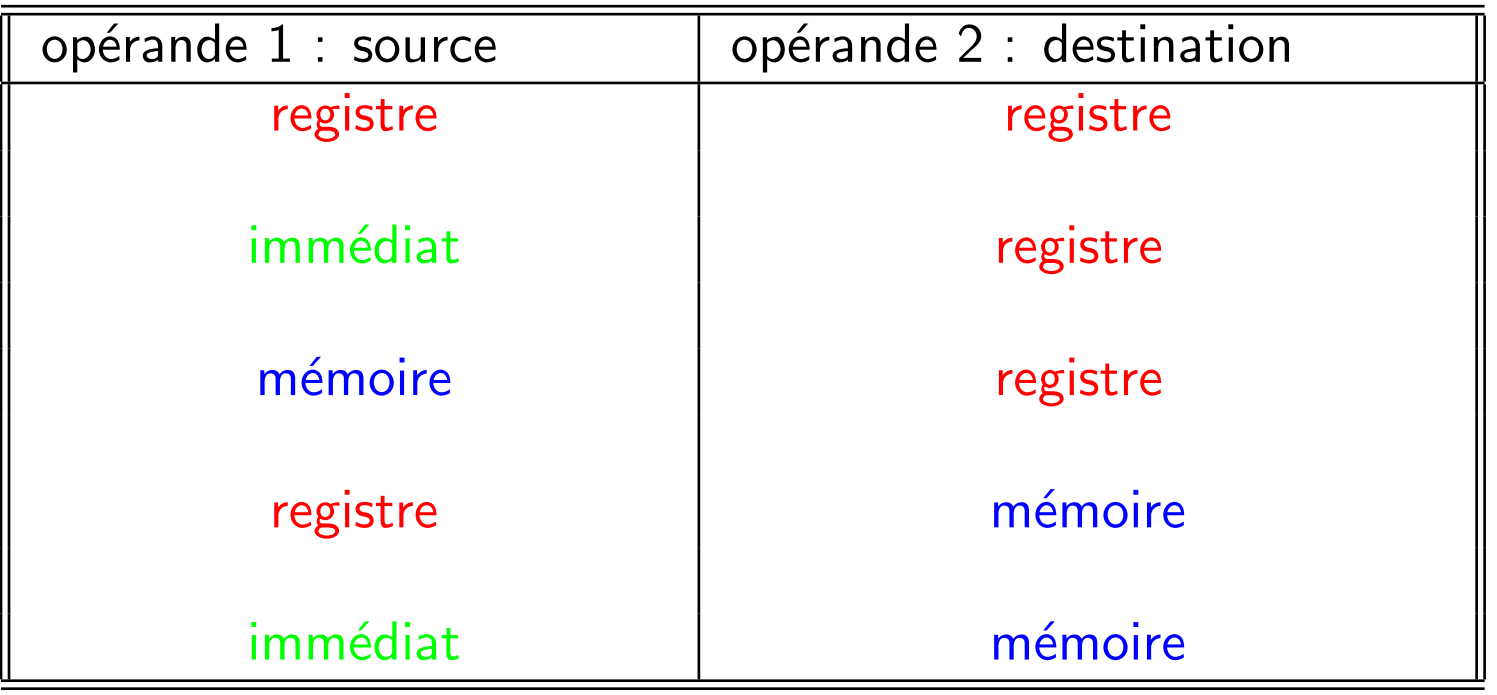

Première année IUT informatique

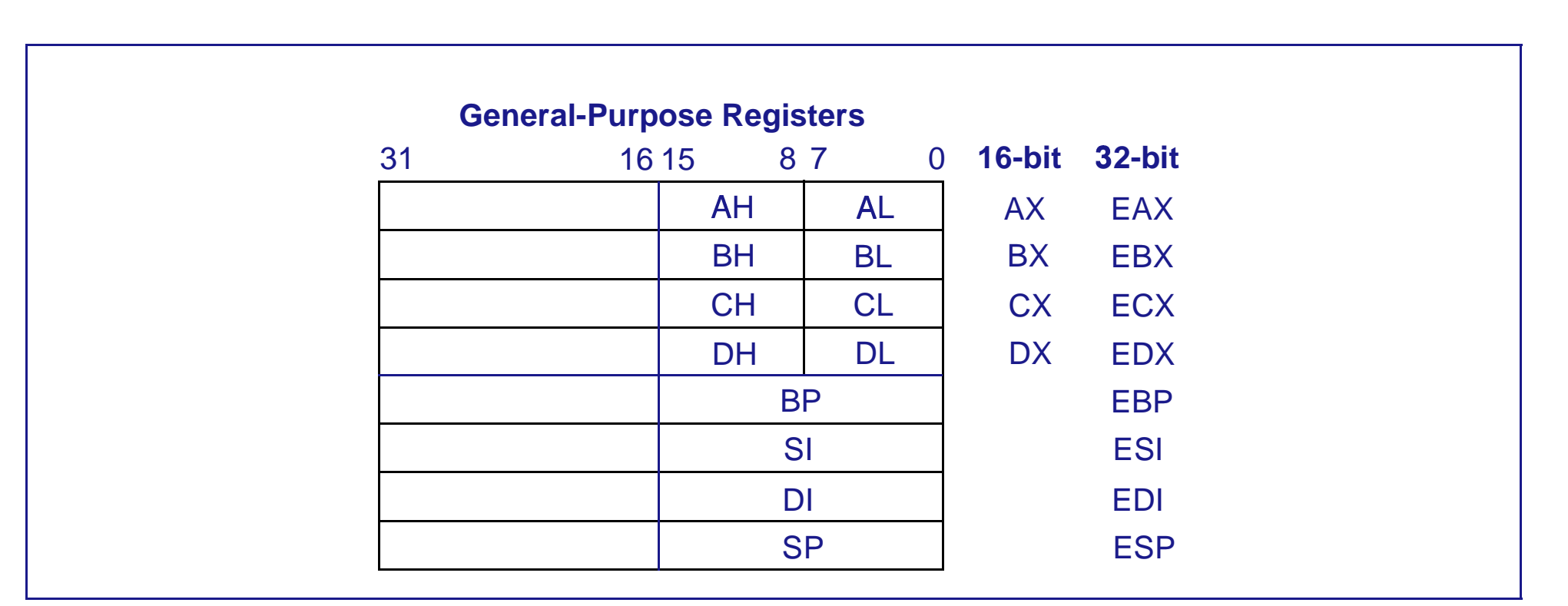

#### **Figure 3-4. Alternate General-Purpose Register Names**

#### Les modes d'adressages de la mémoire

- absolu  $\Rightarrow$  0x8049514
- registre indirecte :  $\bullet$ 
	- \* base  $\Rightarrow$  (%eax)
	- \* base + déplacement = > 4(%eax)
	- \* base + index \* pas + déplacement  $\Rightarrow$  dep(base, index, scale)
		- $=$  >4(%eax,%ebx,2)

#### Assembleur<br> **Les modes d'adressages** Pentium The offset which results from a components is called an adding the second components is called an effective components in the second components is called an effective components in the second components is called an effect components can have either a positive or negative  $\mathcal{L}$  complement  $\mathcal{L}$  complement  $\mathcal{L}$

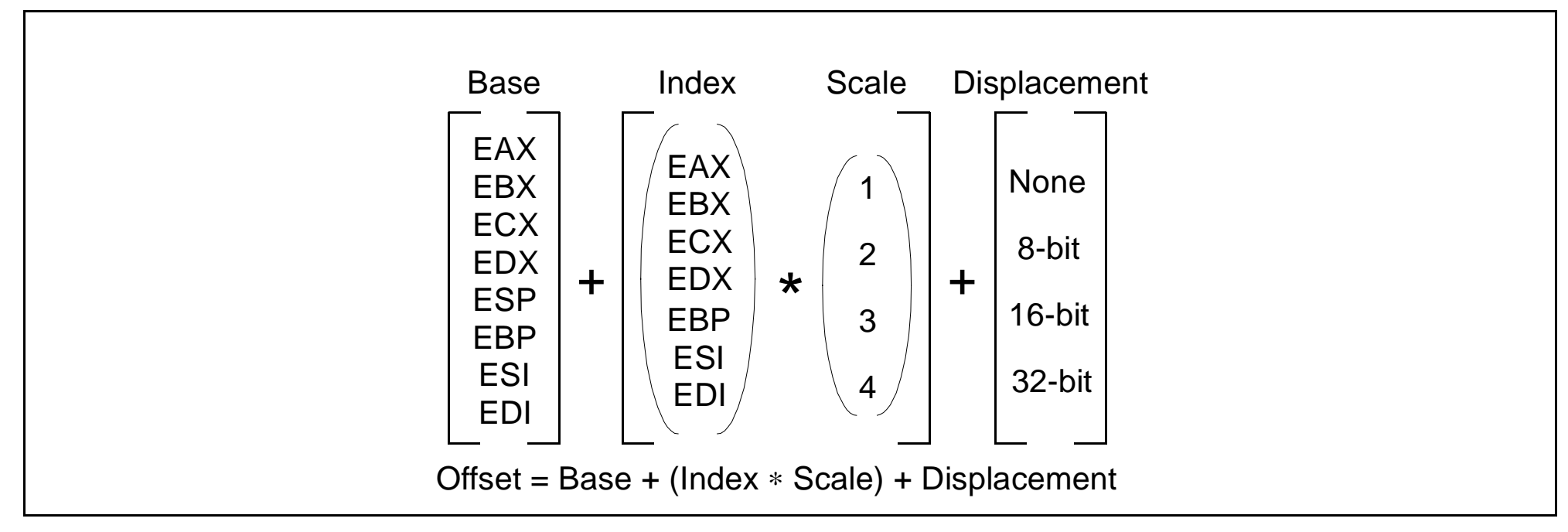

**Figure 5-6. Offset (or Effective Address) Computation**

#### **Types des instructions**

• Transfert : mouvement de données, MOV

- Arithmétique et logique : ADD, AND...  $\bullet$
- Contrôle :  $\bullet$ 
	- $\ast$  saut conditionnel
	- \* appel de procédure
- Interruption : en général : int numéro de 0 à 255  $\bullet$

## Assembleur **Format d'une instruction machine**

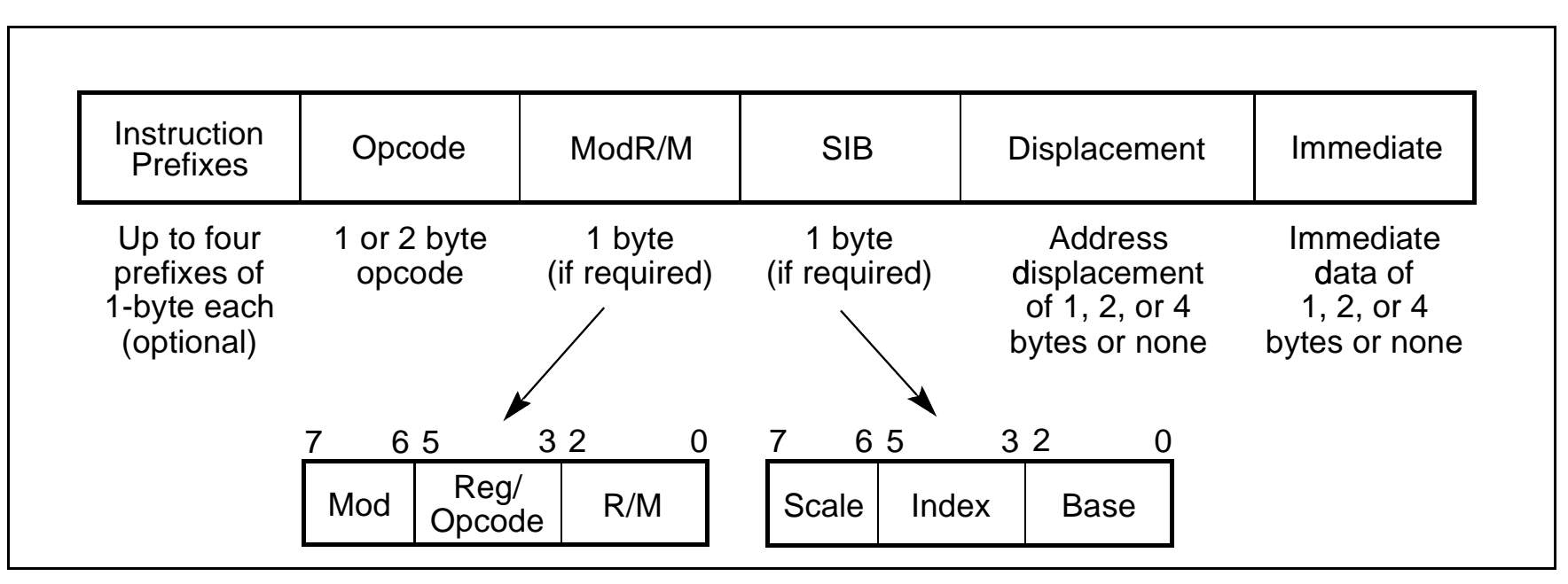

**Figure 2-1. Intel Architecture Instruction Format**

**2.2. INSTRUCTION PREFIXES** · longueur d'une instruction de un à 16 octets

- A l'origine un programme comportait au moins trois segments associés à des registres  $(16 \text{ bits})$ :
	- $*$  code : CS EIP  $=>$  text
	- \* données :  $DS \implies$  data
	- $*$  pile : SS ESP=> .bss
- La gestion de la mémoire est fortement liée au système d'exploitation. Elle peut être de deux types : segmentée (8086 avec msdos) ou paginée (linux), l'utilisation des regitres "segment" pour l'adressage physique dépend de cette gestion (voir doc Pentium http://developer.intel.com/design/pentium4/manuals/).

#### Structure d'un programme :

```
data.
bonjour:
        .string "hello world!\n"
taille:
        .long . - bonjour
.text
.globl main
main:
       ## appel système de write ()
       movl $4, %eax
                               # write () system call
                      \# %ebx = 1, fd = stdout
       movl $1,%ebx
        leal bonjour, %ecx = # %ecx ---> bojour
       movl taille, %edx \qquad # %edx = count
        int $0x80
                               # execute write () system call
```
Pentium ## appel système de exit () #  $%$ eax = 0 xorl %eax, %eax # %eax = 1 system call  $\rule{1em}{0.15mm}$  exit () incl %eax xorl %ebx, %ebx # %ebx = 0 normal program return code int \$0x80 # execute system call \_exit ()

Pentium

### Structure d'un programme : les données

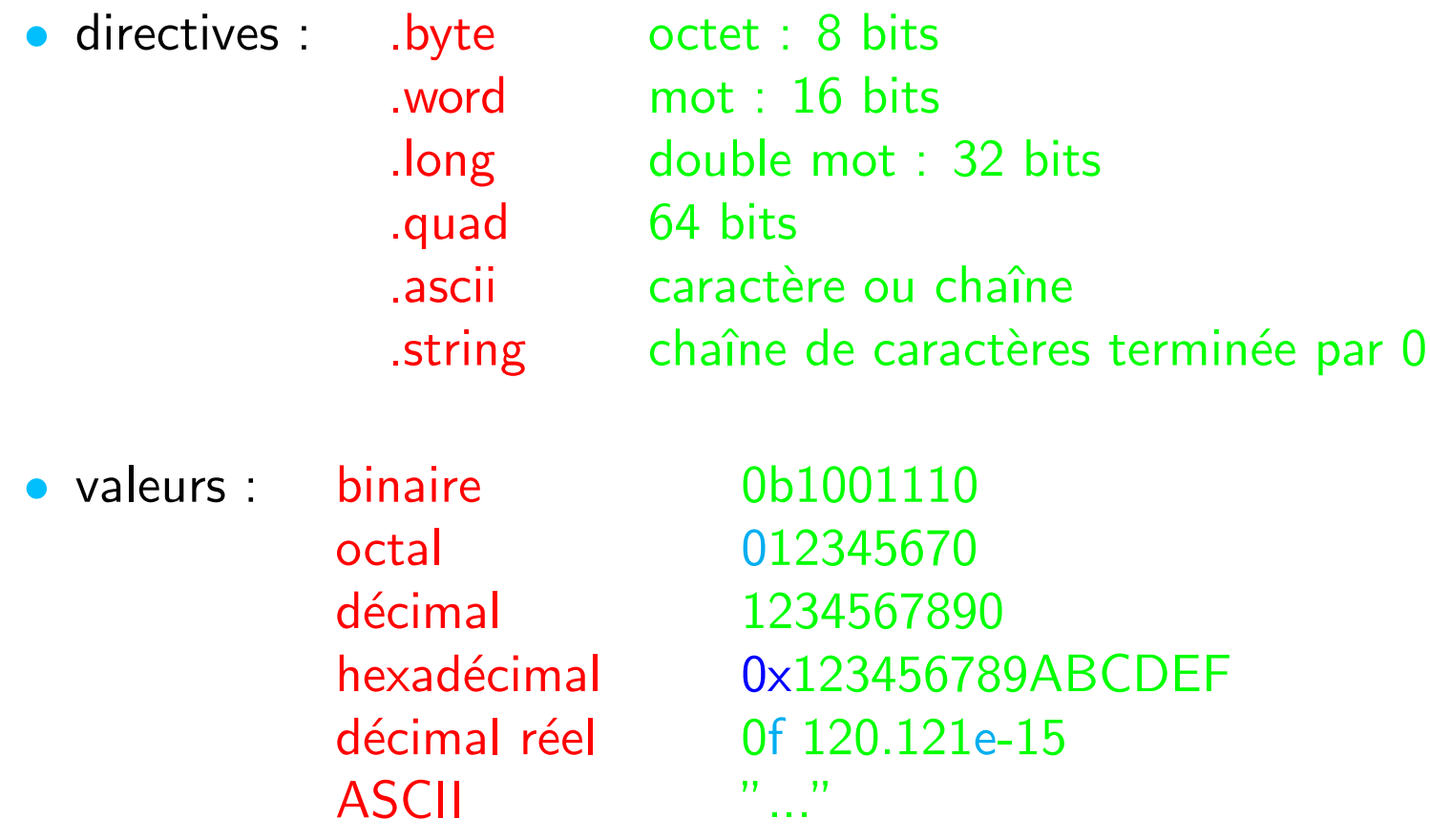

# **Programmation Assembleur** Les instructions

 $\sim 100$ 

 $\alpha$  ,  $\alpha$  ,  $\alpha$ 

Instructions de tranfert : mov

Source, Destination mov?

- Destination et Source : registres, variables, adresses  $\bullet$
- Source : immédiat  $\bullet$

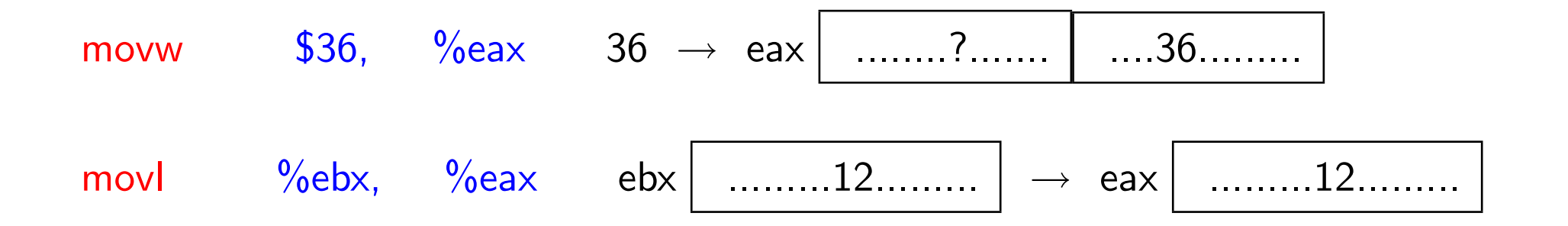

Instructions de tranfert : mov

| movl | $(0 \times 8014)$ , %eax                         | $0 \times 8014$ | $0 \times 020381$ | $\rightarrow$ eax  | $8103020c$ |                   |                   |            |
|------|--------------------------------------------------|-----------------|-------------------|--------------------|------------|-------------------|-------------------|------------|
| movw | $(\%ebx)$ , %ax                                  | $($ ebx         | $00000012$        | $)$                | $1201$     | $\rightarrow$ eax | $77770112$        |            |
| movb | $$5, (%\nebx\n00000012\n\rightarrow 0x12\n057\n$ | $ebx$           | $00000012$        | $\rightarrow$ 0x12 | $057$      |                   |                   |            |
| movw | $$2, (\%ebx)$                                    | $ebx$           | $00000012$        | $\rightarrow$ 0x12 | $0200$     |                   |                   |            |
| movl | $5(\%ebx, %esi, 1)$ , %eax                       |                 |                   |                    |            |                   |                   |            |
| ebx  | $00000012$                                       | esi             | $00000003$        | $)$                | 1A         | $0510e1a2$        | $\rightarrow$ eax | $a2e11005$ |

#### Pentium

#### **Instructions de tranfert : XCHG, LEA**

xchg Source, Destination

échange le contenu de Destination et de Source

Mémoire, Registre lea

Chargement d'une adresse effective

```
data.
    table fill 9 2 5; neuf 5 sur des mots de 2 octets
    toto .long 0x1a
                            ; adresse donnee +18\frac{1}{2} toto, \frac{9}{2}eax
                      eax 00000012
Alors que
 movl toto, \%eax, eax 0000001a
```
#### Instructions de tranfert : propre au pentium

#### Source Destination, movsx

avec MOV la source et la destination sont de même type ici, la source peut être d'un type plus petit SX, signe extension, le signe de la source est conservé  $\%$ al, $\%$ eb $\times$  $a3$  $al$  $\rightarrow$  ebx | ffffffa3 movsx

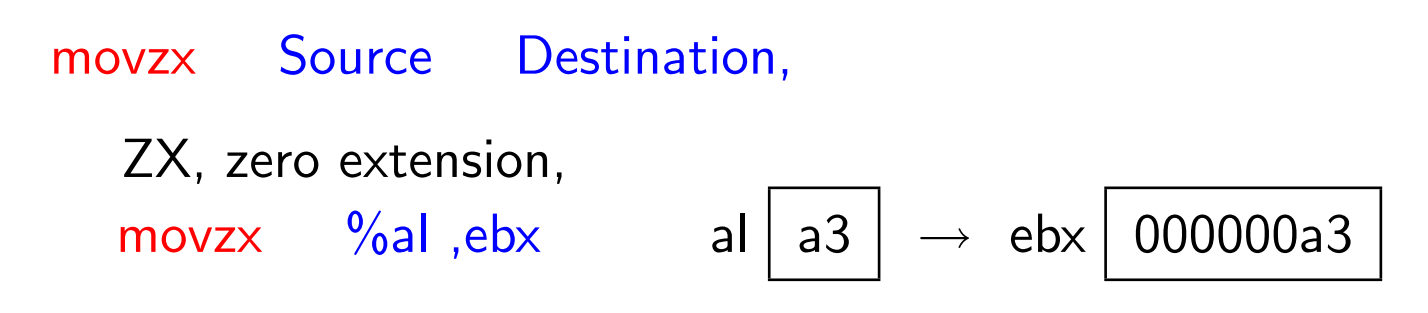

# **Programmation Assembleur** Instructions arithmétiques

http://www.gnu.org/manual/

 $\sim 10^{-1}$ 

### L'addition

Source, Destination add

- Destination + Source  $\rightarrow$  Destination
- · Source : immédiat, registre, mémoire
- · Destination : registre, mémoire
- · opérandes : nombres signés ou non signés
- flag: OF, SF, ZF, AF, CF, et PF

## L'addition (exemple)

 $\%$ eax,  $\%$ ebx addl eax  $00001113$  +ebx  $0000000a9$  $\rightarrow$ ebx $\mid 000011bc \mid$ OF **SF ZF** CF  $\overline{0}$ PF AF  $\overline{0}$  $\mathbf{1}$  $\overline{0}$  $\overline{0}$  $\overline{0}$  $\overline{0}$  $\overline{0}$  $\overline{0}$  $\mathbf{1}$  $\overline{0}$  $\overline{0}$ eflags 00001113  $\left|+\text{ebx}\right| ffffffff$  $\rightarrow$ ebx $\mid 00001112 \mid$ eax  $\overline{\mathsf{SF}}$  $\overline{\mathsf{CF}}$ **OF ZF AF**  $\overline{0}$ PF  $\mathbf{1}$  $\overline{0}$  $\overline{0}$  $\mathbf{1}$  $\overline{0}$  $\overline{0}$  $\overline{0}$  $\mathbf 1$  $\mathbf 1$  $\overline{0}$ 1 eflags  $ffff1113$  +ebx  $a00000a9$  $\rightarrow$ ebx $\mid 9fff11bc\rangle$ eax

25

 $\overline{\mathsf{S}\mathsf{F}}$  $CF$  $ZF$  $AF$  $PF$  $OF$  $\overline{0}$  $\overline{0}$  $\overline{1}$  $\overline{1}$  $\overline{1}$  $\overline{1}$  $\overline{0}$  $\overline{0}$  $\overline{0}$  $\overline{0}$  $\overline{0}$  $\overline{0}$ 

$$
eax \left[ \frac{ffff1113}{ffff1113} \right] + ebx \left[ \frac{ffffffff}{ffffff} \right] \rightarrow ebx \left[ \frac{ffff1112}{ffff1112} \right]
$$
\nOF

\nSF

\nZF

\n0

\nAF

\n0

\nPF

\n1

\nCF

\n0

\n1

\n0

\n0

\n1

\n0

\n1

\n0

\n1

\n0

\n1

\n1

\n1

\n1

$$
eax \boxed{a0000013} + ebx \boxed{800000a9} \rightarrow ebx \boxed{200000bc}
$$

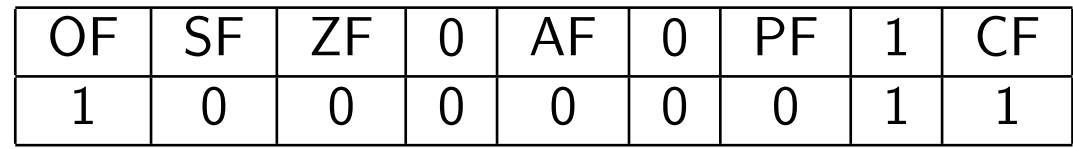

#### La soustraction

Source, Destination sub

- Destination  $-$  Source  $\rightarrow$  Destination
- · Source : immédiat, registre, mémoire
- · Destination : registre, mémoire
- opérandes : nombres signés ou non signés
- flag: OF, SF, ZF, AF, CF, et PF

#### Incrémenter - Décrémenter

**Destination**  $inc$  $dec$ **Destination** 

- inc : Destination  $+1 \rightarrow$  Destination
- dec : Destination  $-1 \rightarrow$  Destination
- · Destination : registre, mémoire
- · flag : OF, SF, ZF, AF et PF, par contre CF n'est pas modifié

#### La multiplication

Pentium

#### mul

#### Source 2

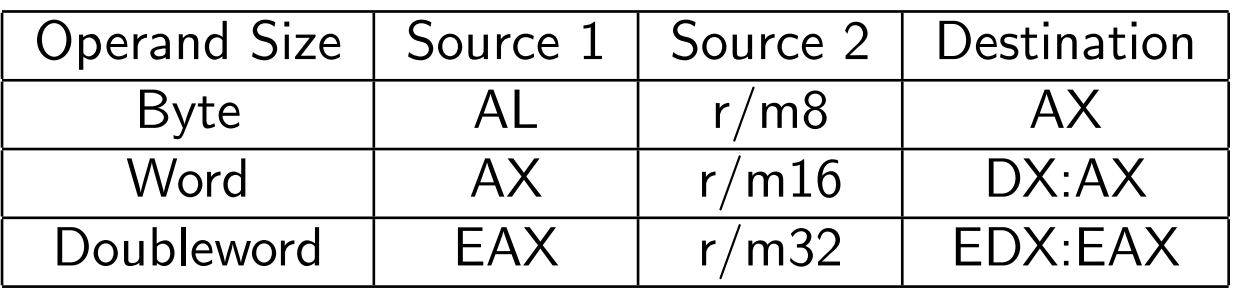

- Source  $1 *$  Source  $2 \rightarrow$  Destination
- · Source 2 : registre, mémoire
- Source 1 : registre AL, AX, EAX
- Destination : registre AX, DX:AX, EDX:EAX

- Assembleur<br>• Opérandes : non signés
- · flag : OF et CF flags sont mis à 0 si la partie haute du résultat est nulle, sinon ils sont mis à 1.
	- SF, ZF, AF, et PF ne sont pas définis.

### La multiplication signée

Pentium

#### $\bullet$  imul Source  $2$

Source 2 (reg or mem)  $*$  AL, AX, or EAX register  $\rightarrow$  AX, DX:AX, or EDX:EAX. CF et OF = 0 si le résultat tient dans la partie basse, sinon CF et OF = 1.

imul Source Destination

Destination (register)  $*$  Source (register or memory or immédiat)  $\rightarrow$  Destination

• imul Source 1 Source 2 Destination

Source 1 (register or memory)  $*$  Source 2 (immédiat)  $\rightarrow$  Destination (register)

• Immediate value is sign-extended to the length of the destination operand format.

#### La division

#### Pentium

#### div **Diviseur**

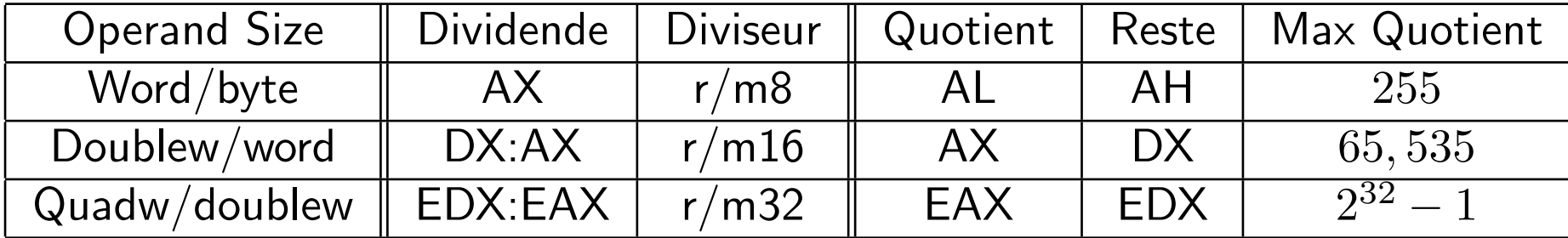

• Dividende = Diviser  $*$  Quotient + Reste

## La division (suite)

- Dividende : AX, DX:AX, EDX:EAX
- · Diviseur: regitre ou mémoire
- · Quotient : AL, AX ou EAX
- Rest: AH, DX ou EDX
- The CF, OF, SF, ZF, AF, and PF flags are undefined.
- Si Quotient trop gros pour AL, AX ou EAX, alors interruption

### La division signée

Pentium

#### **idiv**

#### **Diviseur**

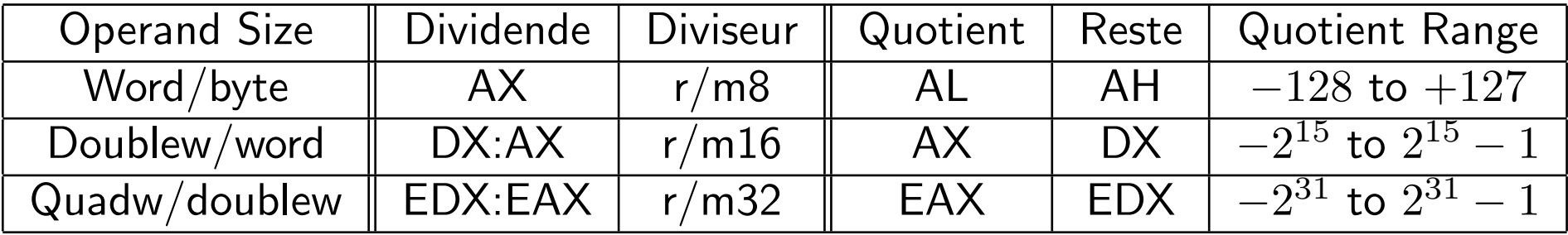

• Dividende = Diviseur  $*$  Quotient + Reste

## La division signée (suite)

- Dividende, Diviseur, Quotient, Reste: comme DIV
- The CF, OF, SF, ZF, AF, and PF flags are undefined.
- The sign of the remainder is always the same as the sign of the dividend.
- absolute value of remainder  $\langle$  absolute value of divisor.

#### **Extension de signe**

- cbw : extension signée de  $AL \rightarrow AX$
- cwde : extension signée de  $AX \rightarrow EAX$
- $\bullet$  cwd : extension signée de  $AX \rightarrow DX:AX$
- $\bullet$  cdq extension signée de EAX  $\rightarrow$  EDX/EAX
- CF, OF, SF, ZF, AF, and PF flags are undefined.

#### **Autres opérateurs**

• adc Source, Destination Destination + Source +  $CF \rightarrow$  Destination · sbb Source, Destination Destination  $-$  (Source + CF)  $\rightarrow$  Destination

- Source : immédiat, registre, mémoire
- · Destination : registre, mémoire
- flag: OF, SF, ZF, AF, CF, et PF

#### **Opérateurs Logiques**

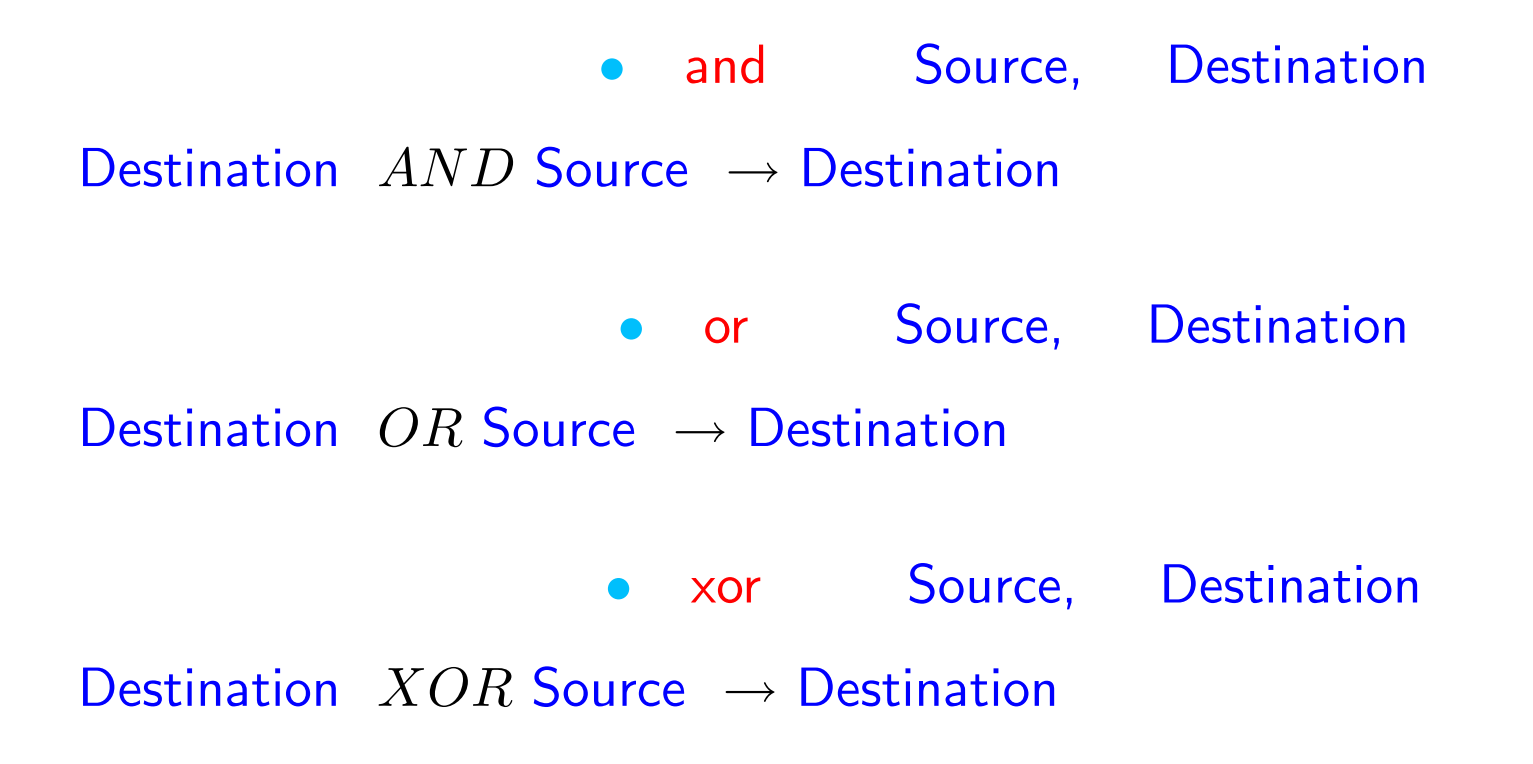

## **Opérateurs Logiques (suite)**

- The OF and CF flags are cleared;
- . the SF, ZF, and PF flags are set according to the result.
- The state of the AF flag is undefined.
- · NOT Source : complément à un

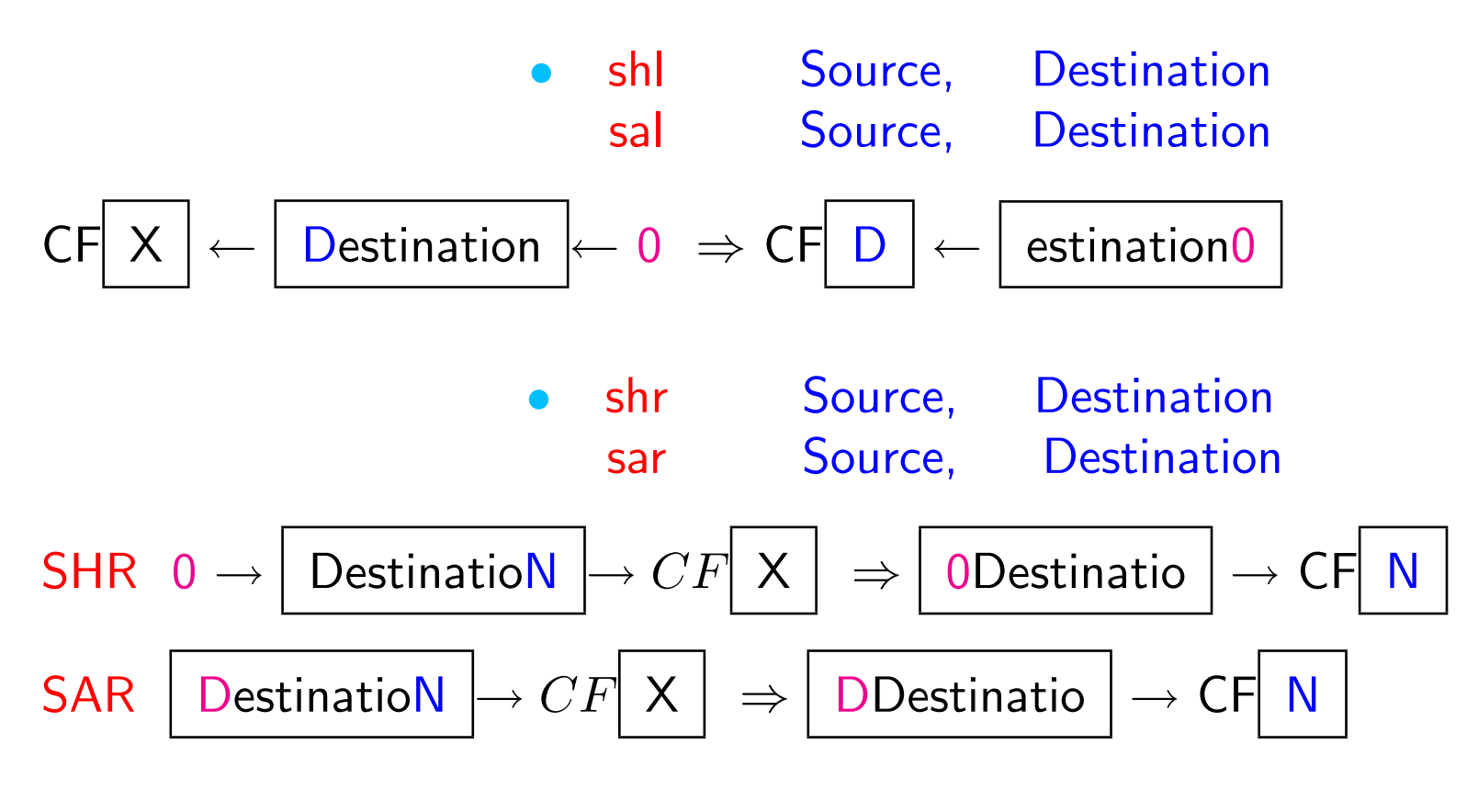

• Source : CL ou immédiat, au plus 31 Destination, : registre ou mémoire

#### **Rotations**

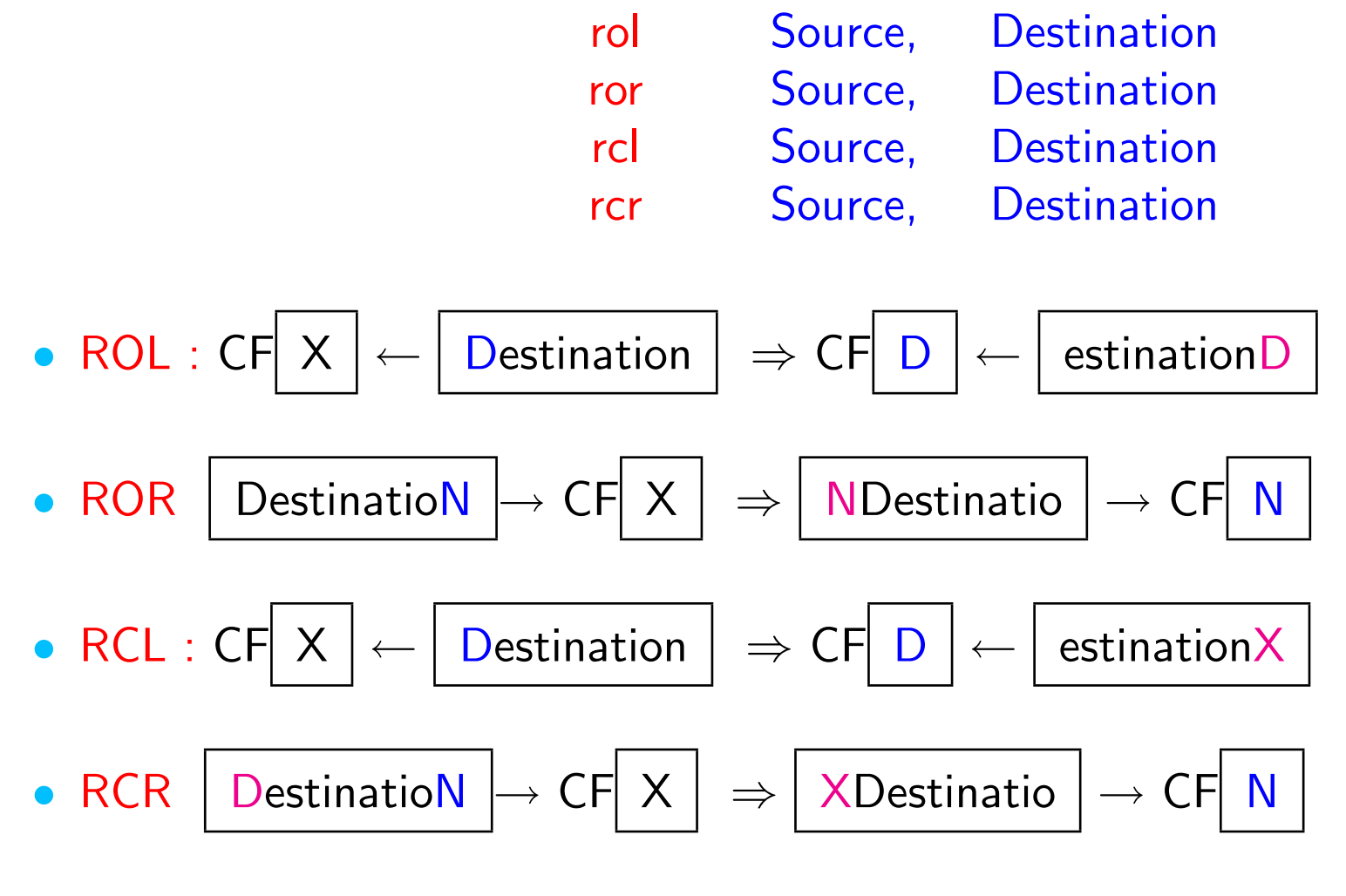

• Source : CL ou immédiat, au plus 31 Destination, : registre ou mémoire

# **Les branchements Programmation Assembleur**

Jean-Claude Bajard

IUT - université Montpellier 2

#### Instructions de préparation

**CMP** Source, Destination

- · Destination, : registre, mémoire
- · Source : registre, mémoire, immédiat
- effectue Destination Source : sans affecter Destination
- · flag: OF, SF, ZF, AF, CF, et PF

#### Instructions de préparation

**Destination TEST** Source,

- Destination, : registre, mémoire
- · Source : registre, mémoire, immédiat
- effectue Destination AND Source : sans affecter Destination
- flag:  $OF=0$ , SF, ZF, AF,  $CF=0$ , et PF

#### **Les Sauts**

- Deux catégories
- Saut inconditionnel

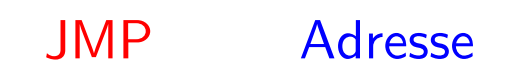

· Saut conditionnel

 $\mathsf{Jcc}$ Adresse

cc représente la condition

### Les Sauts (suite)

Pentium

- Adresse déplacement relatif à EIP
- Adresse généralement une étiquette dans le code
- Jcc ne supporte pas les sauts lointains

Exemple: si nous ne pouvons pas faire le saut suivant JZ FARLABEL;

alors on le remplace par

JNZ BEYOND; JMP FARLABEL; BEYOND:

#### Les conditions

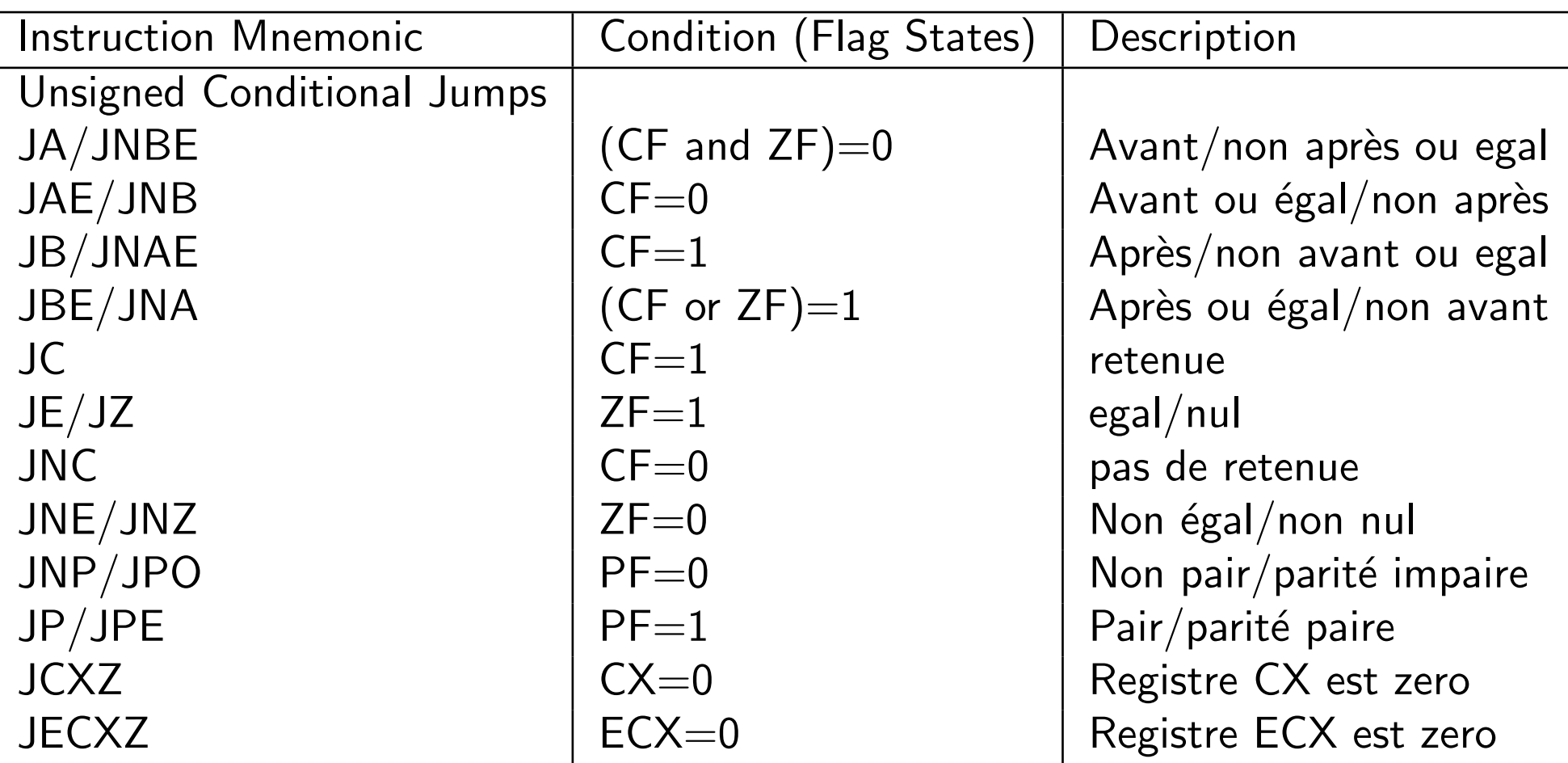

# Assembleur **Les conditions (suite)** Pentium

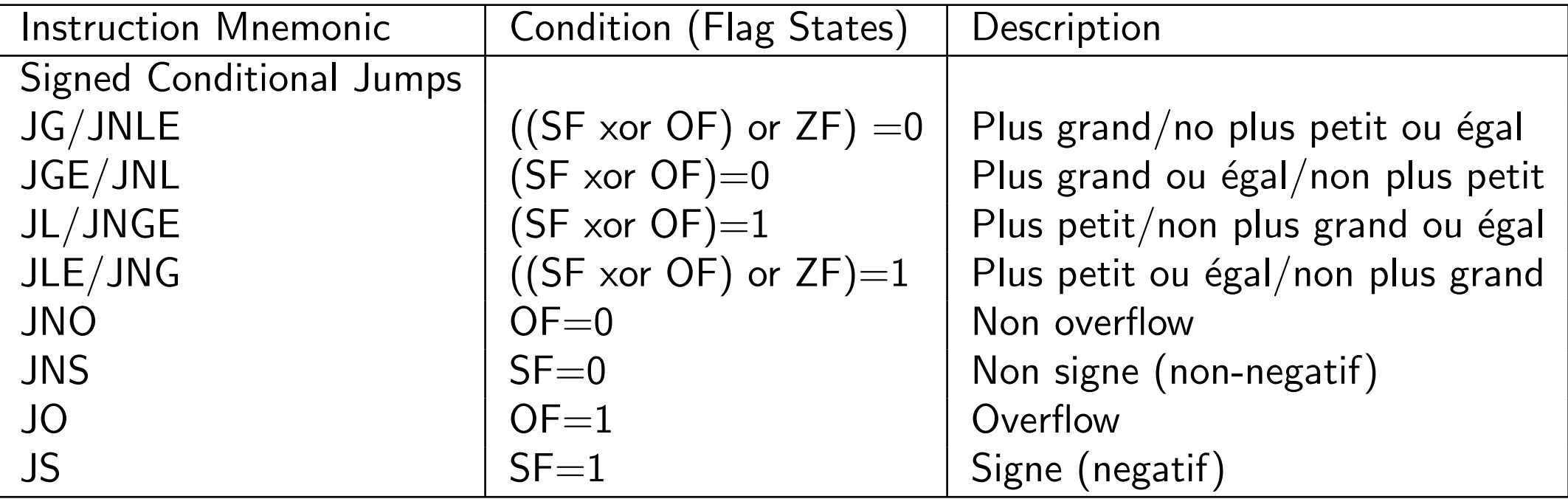

#### Si ??? Alors ... Sinon ...

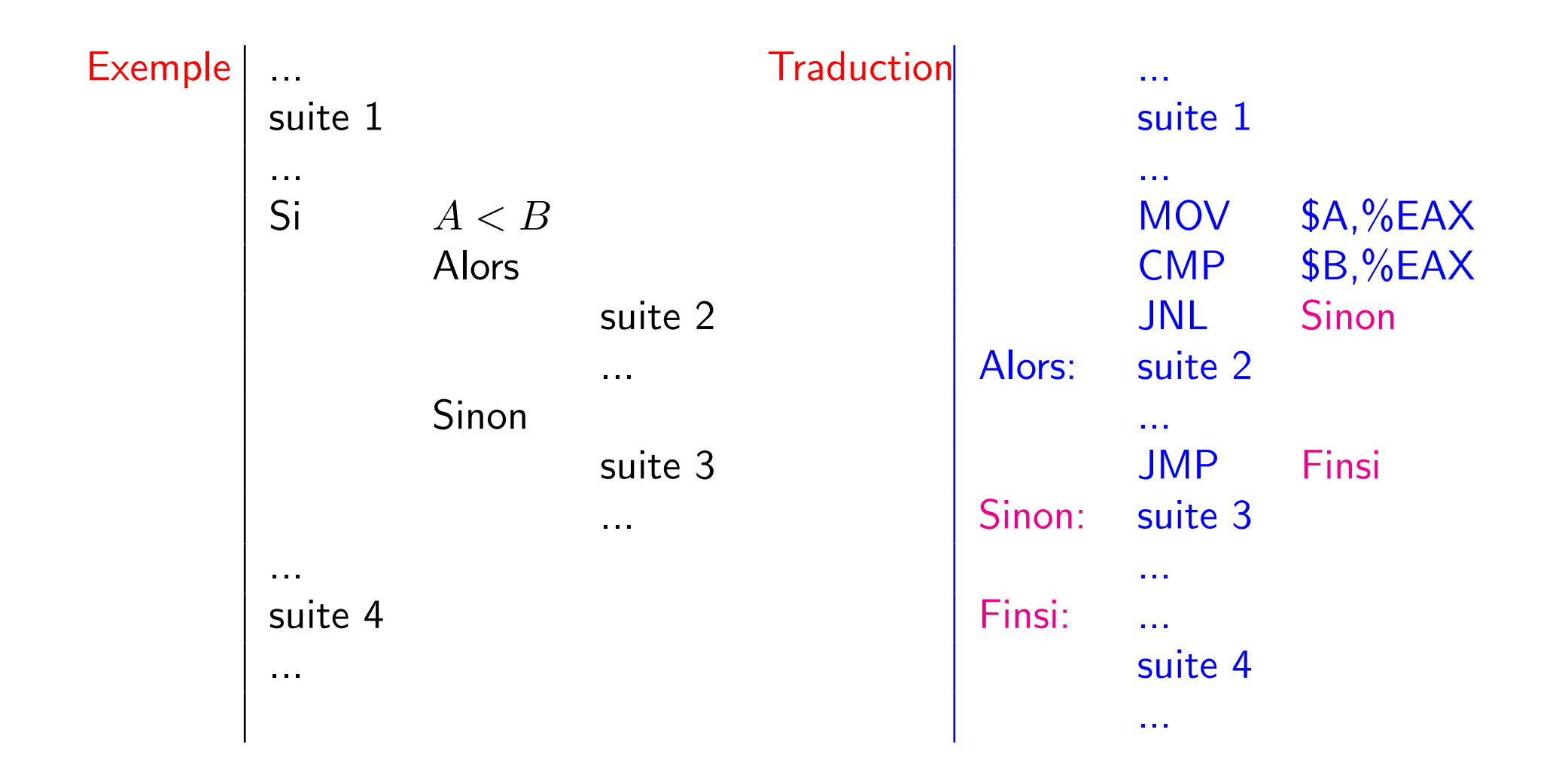

#### Faire...Tant que ???

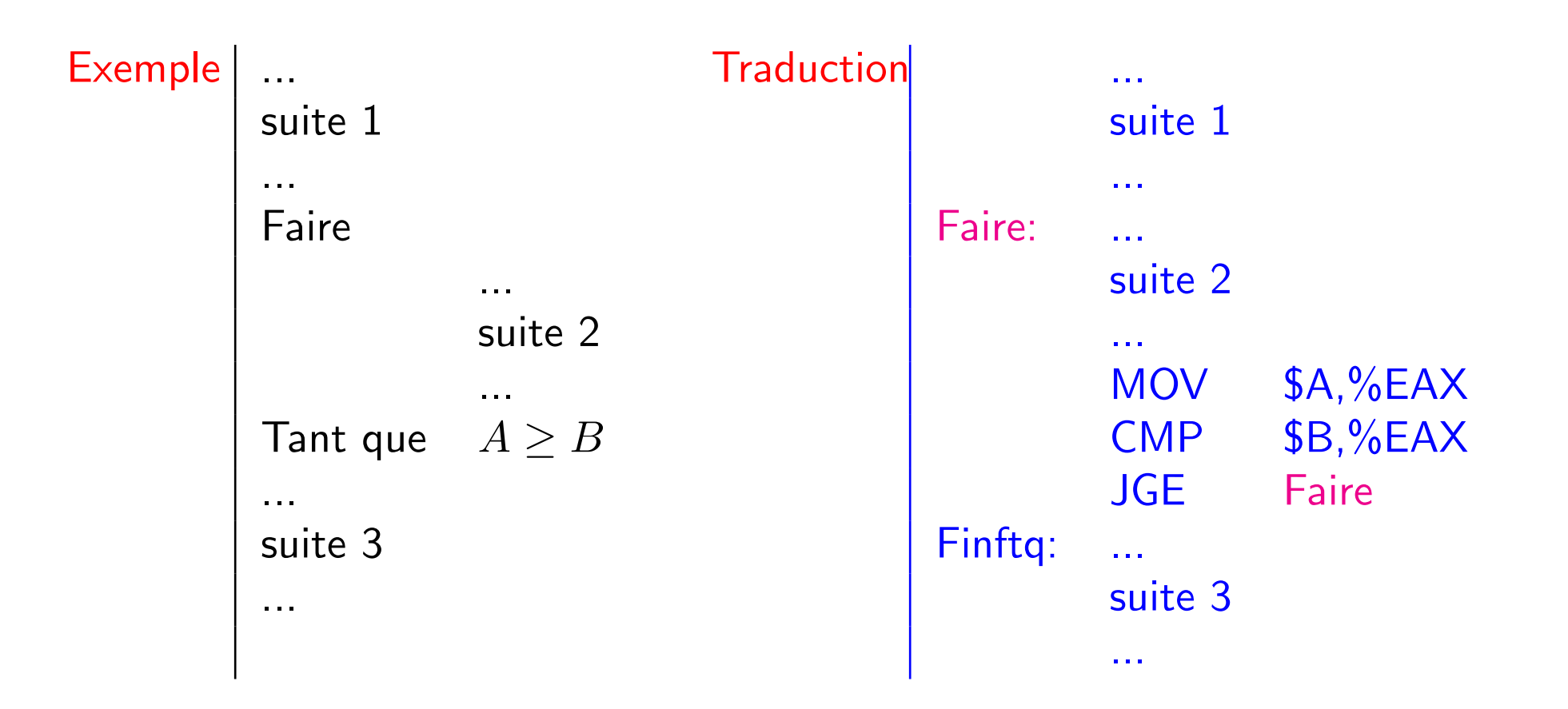

#### Tant que ??? Faire ...

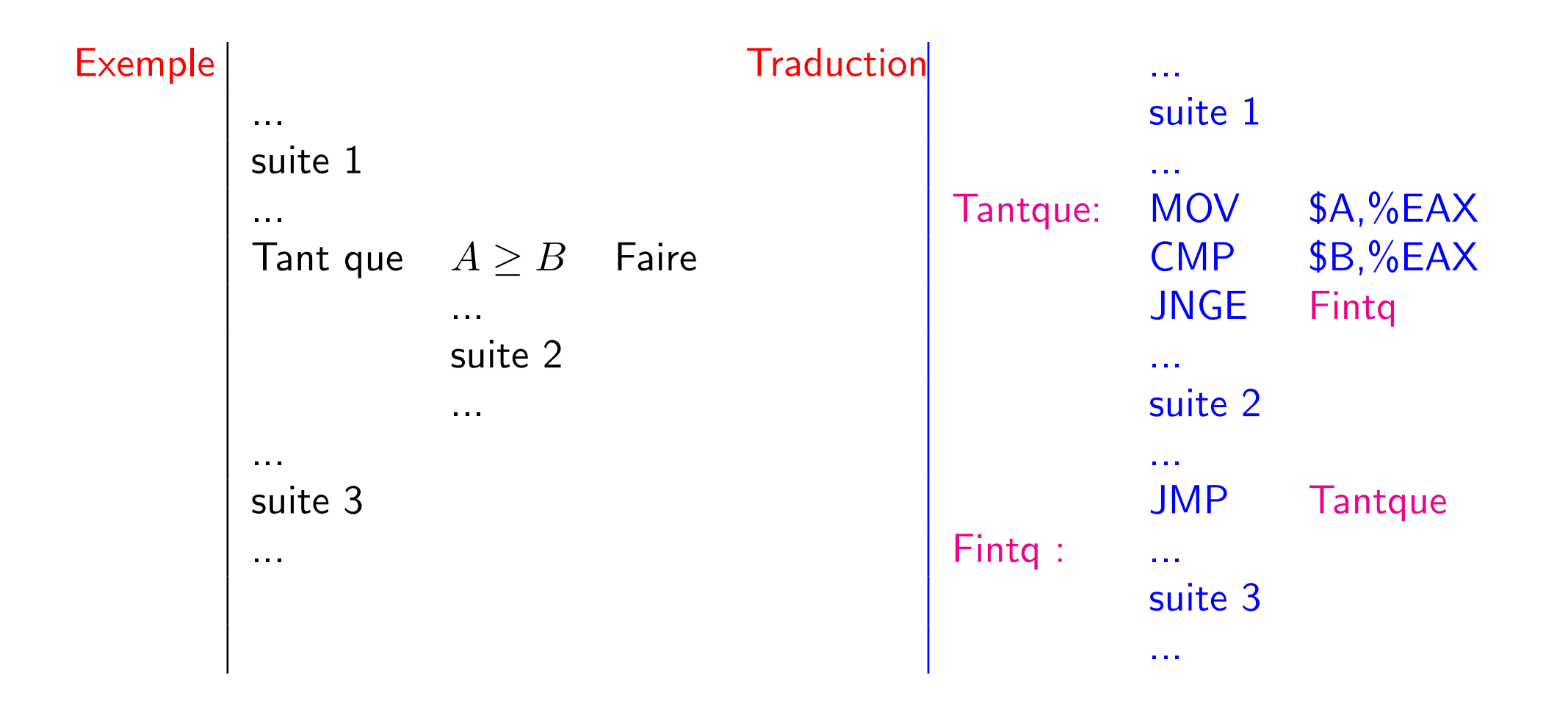

## Assembleur Pour i = n à m Faire ... Pentium

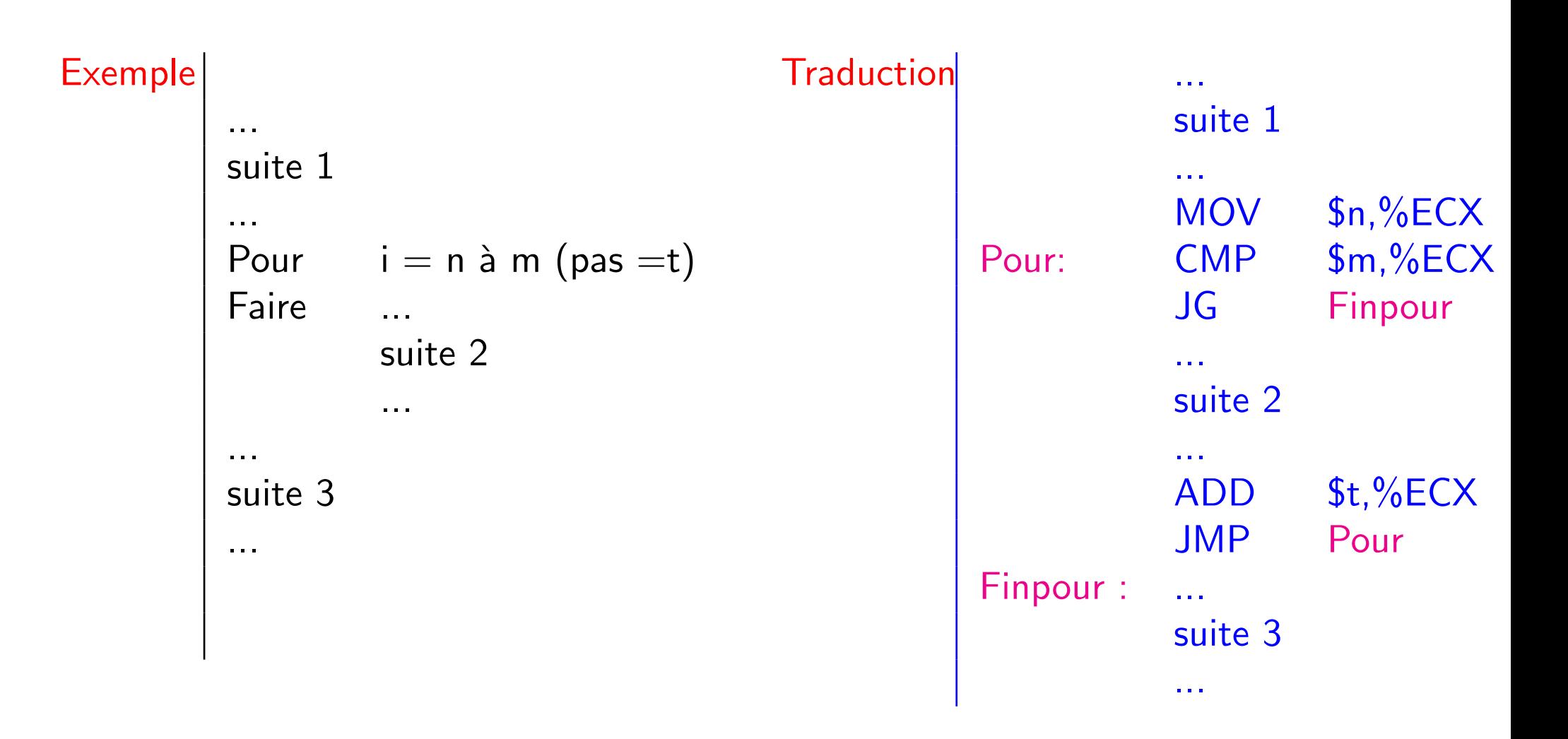

#### **Instruction LOOP**

Pentium

LOOP Adresse (8bits: -128 à 127)

- ECX est utilisé comme compteur
- · ECX est décrémenté,
- puis Si ECX  $\neq 0$  alors saut vers Adresse,
- · Sinon passage à la suite

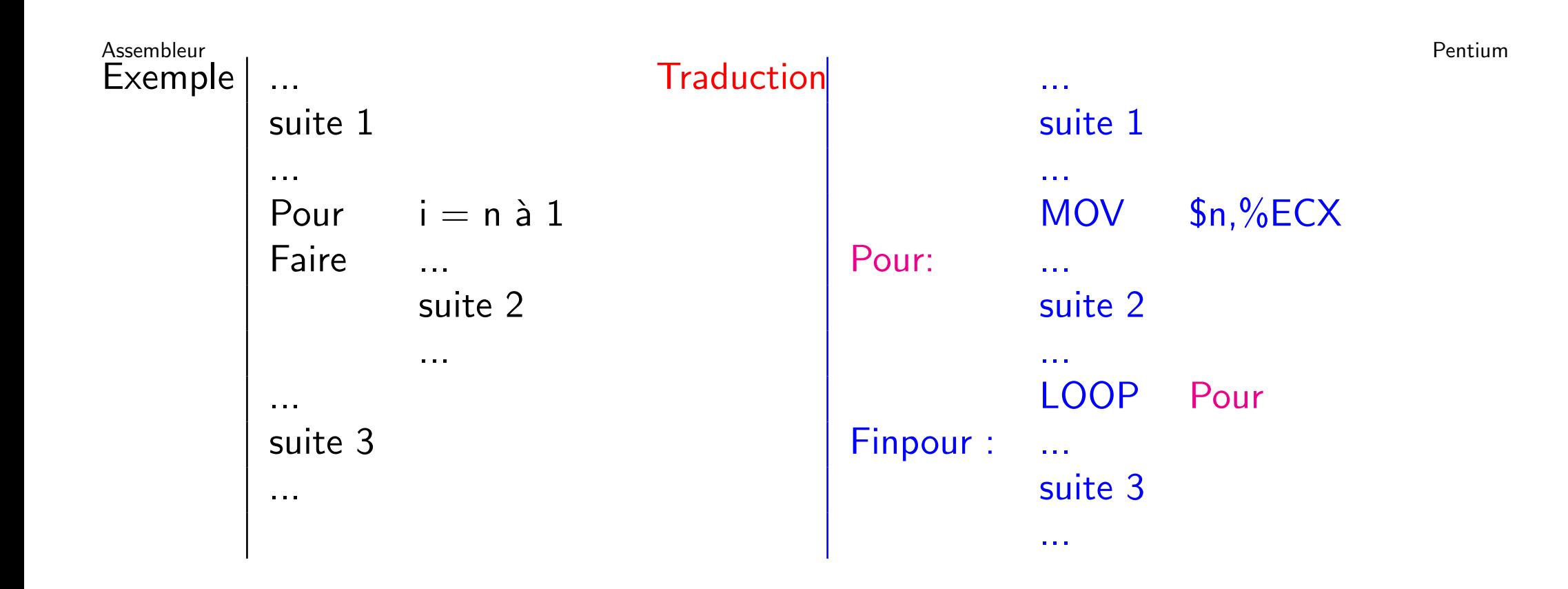

Pentium

# **Gestion de la PILE Appel de fonction**

- Place mémoire réservée pour lors de l'exécution d'un programme (sous linux par défaut  $2Mo$  : pour les variables locales, pour les sauvegardes d'environnement
- ESP pointe à l'initialisation sur le premier octet hors de la pile
- ESP pointe toujours sur le sommet de la zone occupée
- EBP pour pointer les variables stockées dans la pile

#### **Exemple**

Pentium

Réservation de quatre octets dans la pile  $\bullet$ 

 $\Rightarrow$ <br>ESP  $\rightarrow$  04 00 12 00<br>ESP  $\rightarrow$ movl %esp,%ebp  $\bullet$ subl  $$4, \%$ esp movw  $$4,-4(^{\circ}\text{6}ebp)$  $$12,-2$  (%ebp) movw

#### Opérations sur la pile

Pentium

#### PUSH Source

- PUSH décrémente ESP de 2 ou de 4 suivant le type de Source
- · Puis met la valeur de Source à l'adresse [ESP]

| • move $\$0x23$ ,\n        %eax $\Rightarrow$ eax $\begin{vmatrix} 00 & 00 & 00 & 23 \\ \text{esp} \leftarrow \text{esp} - 4 \\ \text{mov } \% \text{eax}, \left(\% \text{esp}\right) \end{vmatrix}$ \n <td><math>\Rightarrow</math></td> \n <td><math>\text{esp} \rightarrow</math></td> \n <td><math>\begin{vmatrix} 23 &amp; 00 &amp; 00 \\ 00 &amp; 00 &amp; 00 \\ \text{esp} \rightarrow \end{vmatrix}</math></td> \n <td><math>\Rightarrow</math></td> \n <td><math>\begin{vmatrix} 0 &amp; 0 &amp; 0 \\ 0 &amp; 0 &amp; 0 \\ 0 &amp; 0 &amp; 0 \end{vmatrix}</math></td> \n <td><math>\Rightarrow</math></td> \n | $\Rightarrow$ | $\text{esp} \rightarrow$ | $\begin{vmatrix} 23 & 00 & 00 \\ 00 & 00 & 00 \\ \text{esp} \rightarrow \end{vmatrix}$ | $\Rightarrow$ | $\begin{vmatrix} 0 & 0 & 0 \\ 0 & 0 & 0 \\ 0 & 0 & 0 \end{vmatrix}$ | $\Rightarrow$ |
|----------------------------------------------------------------------------------------------------|---------------|--------------------------|----------------------------------------------------------------------------------------|---------------|---------------------------------------------------------------------|---------------|
|----------------------------------------------------------------------------------------------------|---------------|--------------------------|----------------------------------------------------------------------------------------|---------------|---------------------------------------------------------------------|---------------|

#### Opérations sur la pile (suite)

**POP** Source

- POP met la valeur pointée à l'adresse [ESP] dans Source
- · Puis incrémente ESP de 2 ou de 4 suivant le type de Source

Pentium

# **Appel de fonctions**

### **Appel d'une fonction**

Pentium

CALL nomfonction

• CALL : sauvegarde de l'adresse de l'instruction suivant le CALL dans la pile traduction

 $\%$ eip push jmp nomfonction

## Déclaration d'une fonction

Pentium

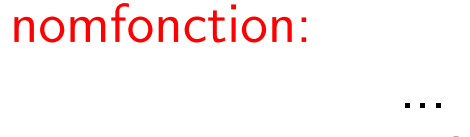

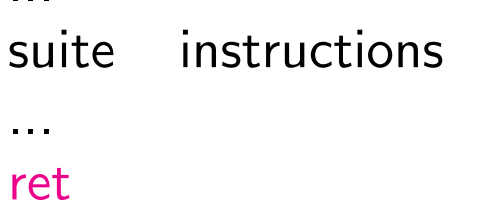

· ret assure le retour en dépilant l'addresse de l'instruction suivant l'appel

**RET**  $Sval$ 

· traduction

pop %eip add \$val, %esp ;(si arguments)

#### Retour sécurisé

- · Pour être certain de dépilé l'adresse de l'instruction suivant le call
- · En début de fonction :  $\%$ ebp push  $\%$ esp, $\%$ ebp mov
- En fin de fonction : leave ret
- traduction de LEAVE

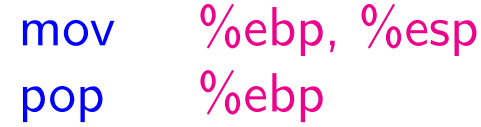

#### Sauvegarde de l'environnement

- Avant l'appel empiler le contenu de tous les registres risquant d'être modifiés dans la procédure
	- ; empile: EAX, ECX, EDX, EBX, original ESP, EBP, ESI, and EDI **PUSHAD**
- Avant le retour dépiler pour restituer le contenu de tous les registres empilés lors de l'appel POPAD Pop EDI, ESI, EBP, EBX, EDX, ECX, and EAX
	- ; dépile : EDI, ESI, EBP, EBX, EDX, ECX, and EAX **POPAD**

#### **linux ELF**

Directives:

- · globl déclaration pour l'édition de lien
- type nomfonction, @function déclaration du type

Remarque:

· le corps du programme (main:) peut lui aussi être déclaré comme fonction. C'est même conseillé.

#### linux ELF

Utilitaire:

· readelf pour lire les différentes informations liées au format ELF: par exemple readelf -s a. out pour lire la table des symboles.

Construction de l'exécutable:

• avec gcc gcc toto.s -o toto

 $\bullet$  avec as et  $\mathsf{Id}$ as toto.s  $\neg$ o toto.o ld -e main toto.o -o toto

#### résumé

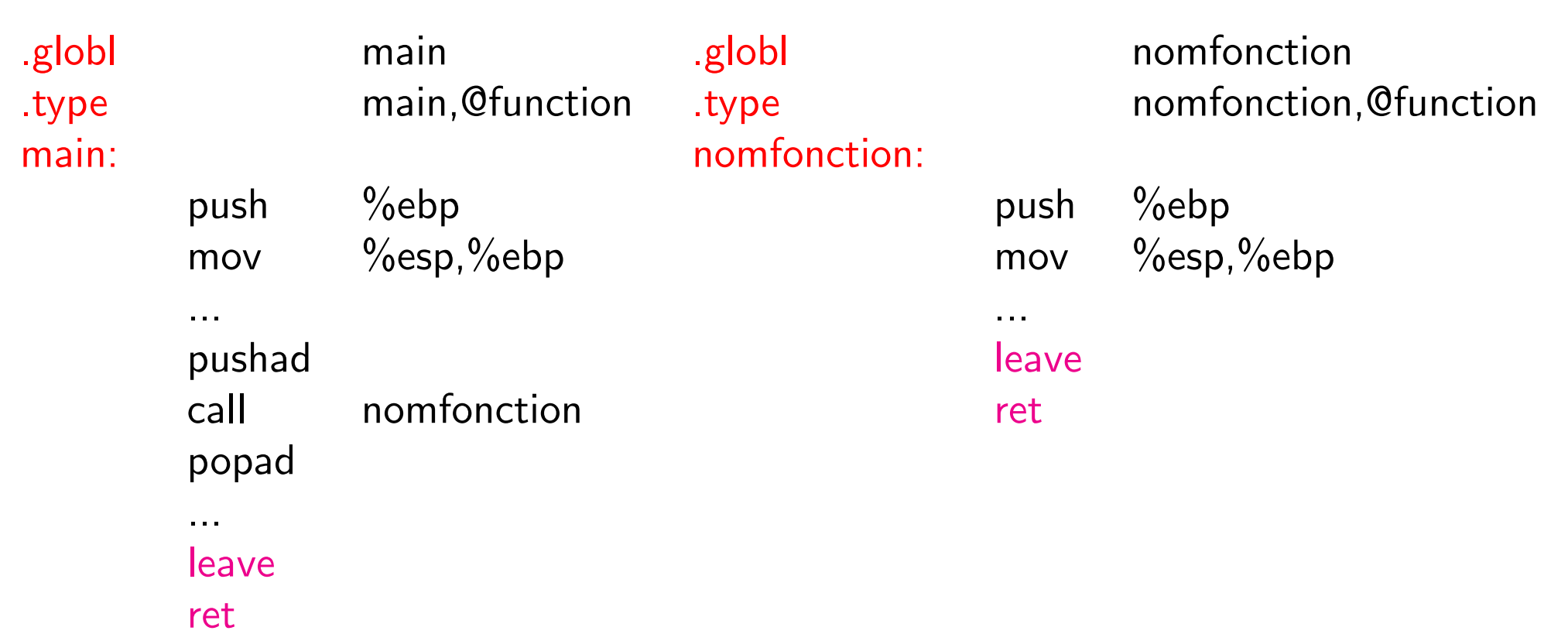

## Assembleur **Passage des arguments** Pentium

Principe d'utilisation de la pile lors de l'appel:

• empiler les arguments dans l'ordre inverse: argN,...,arg2,arg1 push argN

...

- push arg2 push arg1
- faire l'appel call nomfonction
- · au retour rétablir le pointeur de pile ret taillearg

# Assembleur **Passage des arguments: suite** Pentium

Principe d'utilisation de la pile dans la fonction:

• sauvegarde du pointeur de pile:

push %ebp mov  $\%$ esp, $\%$ ebp

- reservation de l'espace nécessaire pour les variables locales: sub \$val,%esp
- localisation par rapport au registre %ebp:  $+8$ (%ebp) pointe sur arg1 (%ebp) pointe %esp d'origine
	- -4(%ebp) pointe sur varloc1
- leave replace le pointeur de pile sur l'appel (%eip suivant)

#### **Variables Locales**

Réservation d'espace dans la pile pour les variables locales :  $\bullet$ 

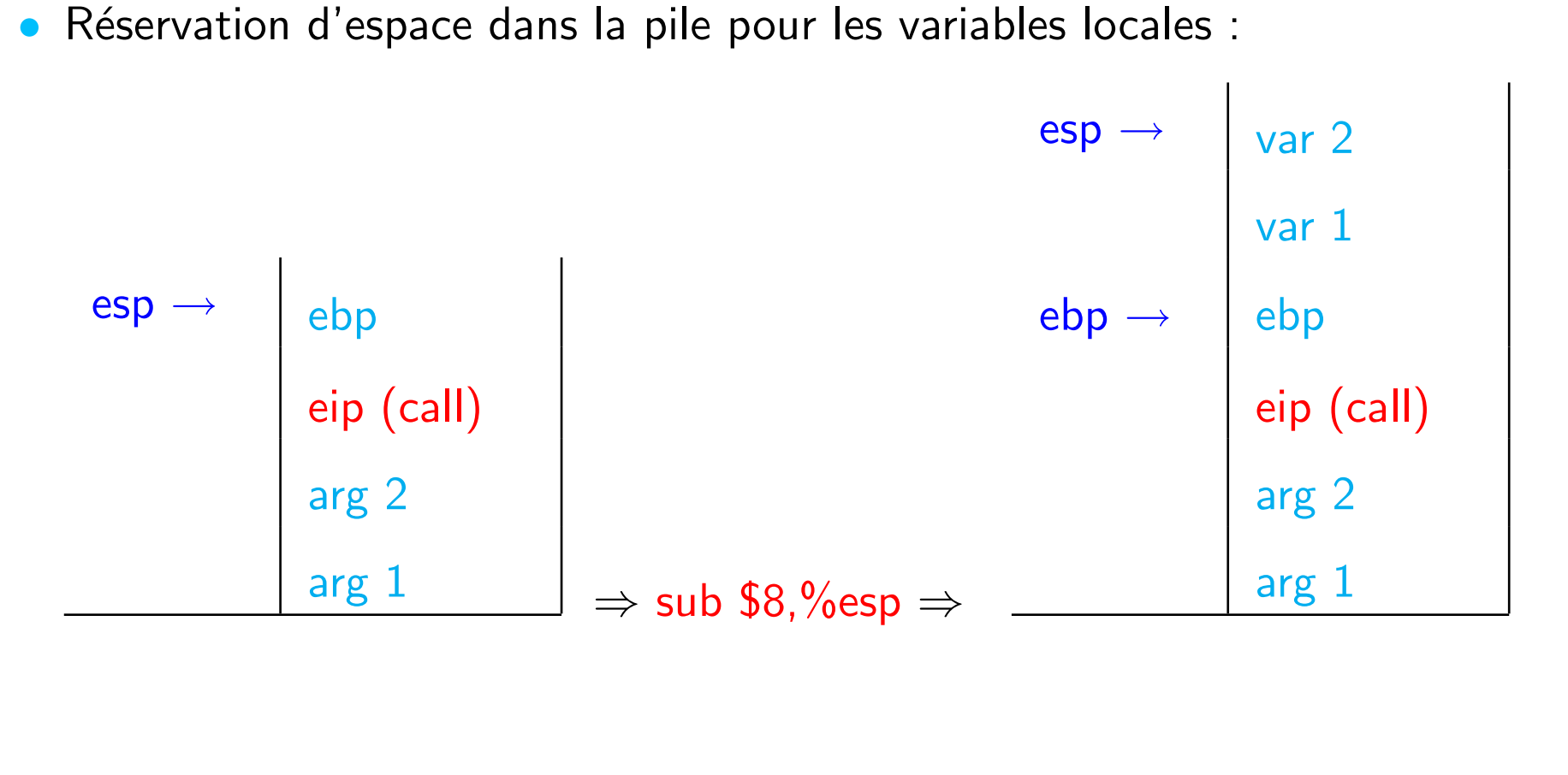